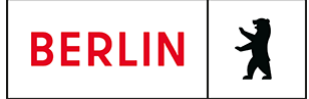

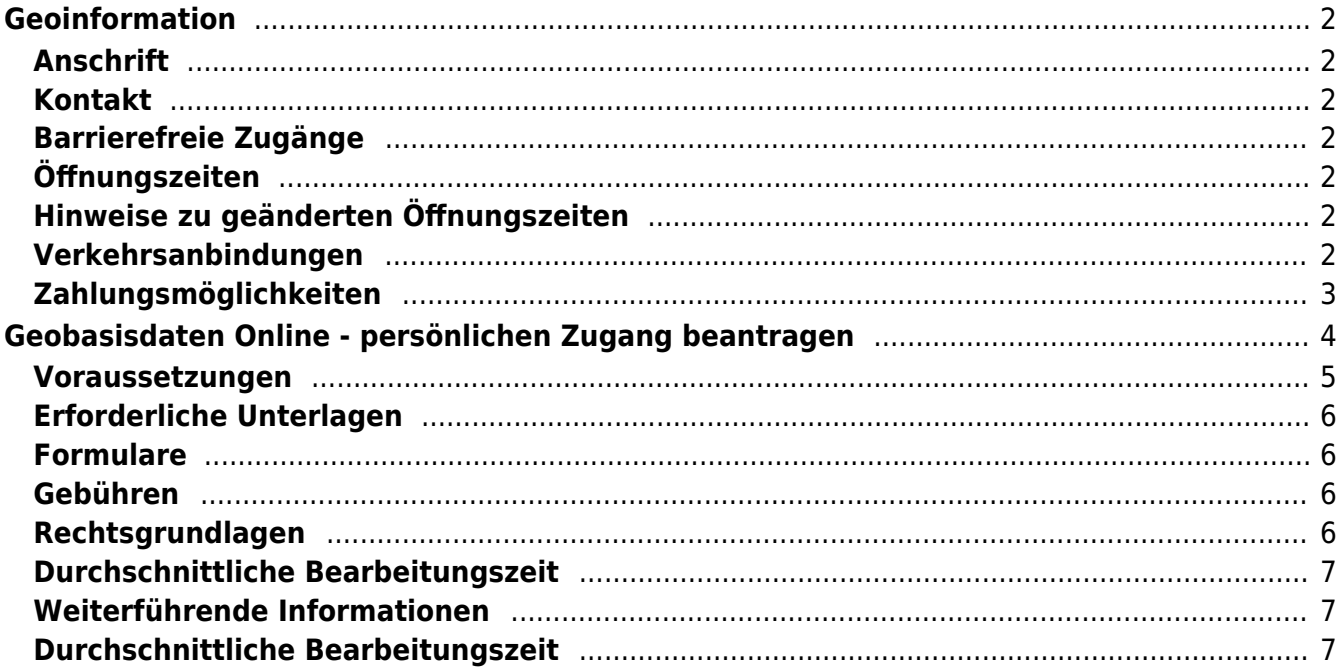

# <span id="page-1-0"></span>Geoinformation

Senatsverwaltung für Stadtentwicklung, Bauen und Wohnen

## <span id="page-1-1"></span>**Anschrift**

Fehrbelliner Platz 1 10707 Berlin

## <span id="page-1-2"></span>**Kontakt**

Telefon: (030) 90139-3000 Fax: (030) 90139-4052 Internet: <https://www.stadtentwicklung.berlin.de/geoinformation/> E-Mail: [Abt3.Geoinformation@SenSW.Berlin.de](mailto:Abt3.Geoinformation@SenSW.Berlin.de)

## <span id="page-1-3"></span>**Barrierefreie Zugänge**

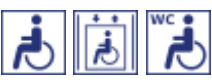

Zugang zum Fehrbelliner Platz 1 über die Hofeinfahrt zur Württembergischen Straße 6. Ein Behindertenaufzug befindet sich im 3. Hof des Blocks. Bitte melden Sie sich beim Pförtner der Hofeinfahrt.

[Erläuterung der Symbole \(https://service.berlin.de/hinweise/artikel.2699.php\)](https://service.berlin.de/hinweise/artikel.2699.php)

# <span id="page-1-4"></span>**Öffnungszeiten**

## <span id="page-1-5"></span>**Hinweise zu geänderten Öffnungszeiten**

Aufgrund der aktuellen COVID-19-Pandemie variieren die Erreichbarkeiten.

## <span id="page-1-6"></span>**Verkehrsanbindungen**

### **U-Bahn** 0.1km [U Fehrbelliner Platz](https://www.vbb.de/fahrinfo?Z=U%20Fehrbelliner%20Platz%20%28Berlin%29&start=false&language=de_DE) U3, U7 0.5km [U Konstanzer Str.](https://www.vbb.de/fahrinfo?Z=U%20Konstanzer%20Str.%20%28Berlin%29&start=false&language=de_DE)  $U<sub>7</sub>$  0.7km [U Blissestr.](https://www.vbb.de/fahrinfo?Z=U%20Blissestr.%20%28Berlin%29&start=false&language=de_DE)  $U<sub>7</sub>$  0.7km [U Hohenzollernplatz](https://www.vbb.de/fahrinfo?Z=U%20Hohenzollernplatz%20%28Berlin%29&start=false&language=de_DE)  $U3$ **Bus Rus**  0.1km [U Fehrbelliner Platz](https://www.vbb.de/fahrinfo?Z=U%20Fehrbelliner%20Platz%20%28Berlin%29&start=false&language=de_DE) 101, N7, 143, N43, 115, N3 0.2km [Westfälische Str./Konstanzer Str.](https://www.vbb.de/fahrinfo?Z=Westf%C3%A4lische%20Str.%2FKonstanzer%20Str.%20%28Berlin%29&start=false&language=de_DE) 101, 143, N43 0.3km [Mansfelder Str./Barstr.](https://www.vbb.de/fahrinfo?Z=Mansfelder%20Str.%2FBarstr.%20%28Berlin%29&start=false&language=de_DE) 115, N7

0.4km [U Konstanzer Str.](https://www.vbb.de/fahrinfo?Z=U%20Konstanzer%20Str.%20%28Berlin%29&start=false&language=de_DE) 101, N7 0.6km [Fechnerstr.](https://www.vbb.de/fahrinfo?Z=Fechnerstr.%20%28Berlin%29&start=false&language=de_DE) 249

## <span id="page-2-0"></span>**Zahlungsmöglichkeiten**

Eine Bezahlung ist nicht vorgesehen

# <span id="page-3-0"></span>Geobasisdaten Online - persönlichen Zugang beantragen

"Geobasisdaten Online" ist eine Anwendung, mit der Sie online auf die amtlichen Geobasisdaten des Landes Berlins zugreifen können. Die Anwendung beinhaltet die Daten

- des Liegenschaftskatasters, geführt im Amtlichen Liegenschaftskataster-Informationssystem (ALKIS),
- der Geotopographie, geführt im Amtlichen Topographisch-Kartographischen Informationssystems (ATKIS) sowie
- des Geodätischen Raumbezugs, geführt im Amtlichen Festpunkt-Informationssystem (AFIS).

Wenn Sie sich die Daten ansehen und herunterladen möchten, müssen Sie einen persönlichen Zugang zur Anwendung "Geobasisdaten Online" beantragen. In der Anwendung können die genannten Daten betrachtet und in verschiedenen Formaten bezogen werden. Für bestimmte Nutzergruppen ist zudem der Zugriff auf die in ALKIS geführten Eigentümerdaten möglich. Der Zugang zur Anwendung kann nur nach vorheriger Registrierung und der Installation eines Software-Zertifikat erfolgen.

#### **Verfahrensablauf**

1. Stellen Sie einen Antrag auf Zugang zu "Geobasisdaten Online". Das können Sie ausschließlich online erledigen.

2. Nach erfolgreicher Beantragung wird jedem Antrag im Laufe der Antragsbearbeitung einmalig eine Antragsnummer zugewiesen. Diese besteht aus einem Jahrgang und einer laufenden Nummer (z.B. Geschäftskundennummer: 2016-009). Alle Zertifikate und Benutzerkennungen eines Unternehmens oder einer Organisation laufen unter dieser Nummer.

3. Vor der Ausstellung des Zertifikats muss die zertifikatsverantwortliche Person die im Antrag angegebene E-Mailadresse bestätigen. Hierzu erhält sie auf die angegebene E-Mailadresse einen Validierungslink. Diese Verifizierung muss in regelmäßigen Abständen erneuert werden.

4. Der Versand des Zertifikats erfolgt per E-Mail. Die PIN zum Zertifikat wird per Brief zugesandt. Im weiteren Verlauf werden alle Informationen zur Nutzerkennung und ggf. zum Zertifikat sowie die Anmeldeinformationen für die Anwendung per E-Mail übermittelt.

#### **Hinweis Zugriff auf Eigentümerdaten**

Der Zugriff auf Eigentümerdaten ist nach dem Gesetz über das Vermessungswesen in Berlin (VermGBln) ausschließlich bestimmten Nutzergruppen vorbehalten. Zu diesem Personenkreis zählen z.B. Vermessungsstellen, Behördenmitarbeitende zur Erfüllung ihrer Aufgaben oder im Auftrag von Organisationen handelnde Personen sowie Mitarbeitenden von Unternehmen der öffentlichen Energie- und Wasserversorgung und Abfallbeseitigung. Um die Eigentümerdaten zu schützen, kann der Zugriff aus dem Internet auf die Webanwendung nur gesichert erfolgen. Dafür müssen Unternehmen und öffentliche Einrichtungen außerhalb der Berliner Verwaltung an den entsprechenden Arbeitsplätzen ein Software-Zertifikat installieren, das als funktionales Gruppenzertifikat einmalig für das Unternehmen oder die Organisation ausgestellt wird.

Privatpersonen sowie Unternehmen und öffentliche Einrichtungen außerhalb der Berliner Verwaltung können einen Zugang zu "Geobasisdaten Online" ohne Eigentümerangaben beantragen. Dieser Personenkreis muss ebenfalls ein Software-Zertifikat installieren, um Zugriff auf die Anwendung zu erhalten. Das Zertifikat für Privatpersonen darf nicht weitergegeben werden.

#### **Hinweis Software-Zertifikat**

Das Zertifikat wird als funktionales Gruppenzertifikat einmalig für die jeweilige Organisation auf den Namen der gruppenzertifikatsverantwortlichen Person ausgestellt und kann von mehreren Mitarbeitenden gleichzeitig genutzt werden (außer bei Privatpersonen). Es ist zwei Jahre gültig und wird durch die zuständige Behörde für Sie unaufgefordert erneuert.

Wenn die antragstellende Person als Gruppenzertifikatsverantwortliche/r gleichzeitig eine Benutzerkennung für sich und ein Zertifikat für ihre Organisation beantragen möchte, kann dies in einem Antrag geschehen. Andernfalls sind die Anträge auf Zertifikat und Benutzerkennung getrennt zu stellen.

Um ein Zertifikat zu erhalten, muss die Existenz des Unternehmens oder der öffentlichen Einrichtung über ein geeignetes Dokument nachgewiesen werden (z.B. Handelsregisterauszug, Gewerbeschein, Anmeldung beim Finanzamt, Registrierung bei einer Kammer; nicht älter als ein Jahr) und eine schriftliche Ernennung der zertifikatsverantwortlichen Person vorliegen. Die zertifikatsverantwortliche Person ist Ansprechperson für das Zertifikat und verwaltet dieses nach erfolgter Zustellung innerhalb der Einrichtung oder des Unternehmens.

### <span id="page-4-0"></span>**Voraussetzungen**

**Software-Zertifikat (wenn Zugriff von außerhalb des Berliner Landesnetzes)**

Das Software-Zertifikat wird nach Antragsgenehmigung an die verantwortliche Person gesendet. Diese Person verwaltet das Zertifikat innerhalb ihrer Organisation.

**ggf. Verwendungszweck für den Zugriff auf Eigentümerdaten** Die Erlaubnis zum automatisierten Abruf von Eigentümerangaben kann nur Vermessungsstellen, Notaren, Unternehmen der öffentlichen Energie- und Wasserversorgung und der öffentlichen Abwasser- und Abfallbeseitigung, Unternehmen zur Errichtung und Unterhaltung von Telekommunikationsanlagen für öffentliche Telekommunikationsnetze, Behörden und sonstigen öffentlichen Stellen zur Erfüllung ihrer Aufgaben auf schriftlichen oder elektronischen Antrag erteilt werden. Es muss ein Verwendungszweck angegeben werden.

**ggf. Vollmacht des Auftraggebers für den Zugriff auf Eigentümerdaten**

Sofern Sie im Auftrag einer Organisation den automatisierten Zugriff auf Eigentümerdaten benötigen, ist eine Vollmacht des Auftraggebers erforderlich. Weitere Informationen hierzu, finden Sie unter **"Erforderliche Unterlagen"**

**Für den Online-Antrag: Online-Ausweisfunktion (für Privatpersonen)** (<https://service.berlin.de/dienstleistung/329830/>)

Privatpersonen, die den Antrag online stellen, müssen sich über den

elektronischen Identitätsnachweis (eID) authentifizieren. Hierfür benötigen Sie:

- o Ihren Personalausweis oder Aufenthaltstitel mit aktivierter Online-Ausweisfunktion (eID) und der sechsstelligen PIN
- o ein externes Kartenlesegerät oder ein modernes Smartphone mit Android- oder iOS-Betriebssystem
- $\circ$  die Software (z.B. die AusweisApp2)

## <span id="page-5-0"></span>**Erforderliche Unterlagen**

- **Antrag auf Zugang zu "Geobasisdaten Online"** ausschließlich online möglich
- **ggf. Anlage Ernennung gruppenzertifikatsverantwortliche Person für Unternehmen und öffentliche Einrichtungen**
	- Auf dieser Anlage ist eine Unterschrift der geschäftsführenden Person bzw. Person mit Prokura führenden Person zwingend erforderlich. Diese Anlage laden Sie ausgefüllt bei der Online-Abwicklung hoch.
- **Nachweis der Existenz von Unternehmen oder öffentlichen Einrichtungen**

Bitte weisen Sie auf geeignete Art und Weise die Existenz Ihres Unternehmens bzw. Ihrer Einrichtung nach. Der Nachweis darf nicht älter als ein Jahr sein.

- Beispiele für einen solchen Nachweis sind ein Handelsregisterauszug, ein Gewerbeschein, die Anmeldung beim Finanzamt oder ein Nachweis der Registrierung bei einer Kammer.
- **Vollmacht des Auftraggebers für den Zugriff auf Eigentümerdaten** Sofern Sie im Auftrag einer Organisation Eigentümerdaten abrufen möchten, ist eine Vollmacht Ihres Auftraggebers notwendig.
	- $\circ$  In der Vollmacht müssen mindestens folgende Punkte behandelt werden: Auftraggeber, Auftragnehmer, befristeter Zeitraum für die Auftragserteilung, Gegenstand der Datenverarbeitung, Beschreibung der Art und des Zwecks der Datennutzung, Verweis auf ein Auftragsverarbeitungsverhältnis nach Art. 28 Abs. (3) der DSGVO bzw. § 48 Abs. (5) des BlnDSG oder § 62 Abs. (5) des BDSG

## <span id="page-5-1"></span>**Formulare**

**Anlage Ernennung gruppenzertifikatsverantwortliche Person** ([https://www.berlin.de/sen/sbw/\\_assets/stadtdaten/geoportal/liegenschaftskat](https://www.berlin.de/sen/sbw/_assets/stadtdaten/geoportal/liegenschaftskataster/antrag_ernennung_gzv.pdf?ts=1686319387) [aster/antrag\\_ernennung\\_gzv.pdf?ts=1686319387\)](https://www.berlin.de/sen/sbw/_assets/stadtdaten/geoportal/liegenschaftskataster/antrag_ernennung_gzv.pdf?ts=1686319387)

## <span id="page-5-2"></span>**Gebühren**

keine

## <span id="page-5-3"></span>**Rechtsgrundlagen**

- **Vermessungsgesetz (VermGBln) § 17a** ([https://gesetze.berlin.de/perma?j=VermG\\_BE\\_!\\_17a](https://gesetze.berlin.de/perma?j=VermG_BE_!_17a))
- **Allgemeines Zuständigkeitsgesetz (AZG) Nr. 8 Abs. 7** ([https://gesetze.berlin.de/perma?j=VwZustG\\_BE\\_Nr.\\_8](https://gesetze.berlin.de/perma?j=VwZustG_BE_Nr._8))
- **Datenschutz-Grundverordnung (DSGVO) Art. 28 (3)**

([https://dsgvo-gesetz.de/art-28-dsgvo/\)](https://dsgvo-gesetz.de/art-28-dsgvo/)

- **Berliner Datenschutzgesetz (BlnDSG) § 48 (5)** ([https://dsgvo-gesetz.de/blndsg/48-blndsg/\)](https://dsgvo-gesetz.de/blndsg/48-blndsg/)
- **Bundesdatenschutzgesetz (BDSG) § 62 (5)** ([https://dsgvo-gesetz.de/bdsg/62-bdsg/\)](https://dsgvo-gesetz.de/bdsg/62-bdsg/)

## <span id="page-6-0"></span>**Durchschnittliche Bearbeitungszeit**

Je nach Antragsgegenstand bis zu 3 Wochen.

## <span id="page-6-1"></span>**Weiterführende Informationen**

- **Informationen zur Webanwendung Geobasisdaten Online (Senatsverwaltung fürStadtentwicklung, Bauen und Wohnen)** ([https://www.berlin.de/sen/sbw/stadtdaten/geoportal/liegenschaftskataster/g](https://www.berlin.de/sen/sbw/stadtdaten/geoportal/liegenschaftskataster/geobasisdaten-online/) [eobasisdaten-online/](https://www.berlin.de/sen/sbw/stadtdaten/geoportal/liegenschaftskataster/geobasisdaten-online/))
- **Hilfe und Tutorials zur Webanwendung Geobasisdaten Online (Senatsverwaltung fürStadtentwicklung, Bauen und Wohnen)** ([https://www.berlin.de/sen/sbw/stadtdaten/geoportal/liegenschaftskataster/g](https://www.berlin.de/sen/sbw/stadtdaten/geoportal/liegenschaftskataster/geobasisdaten-online/schulungsunterlagen/) [eobasisdaten-online/schulungsunterlagen/](https://www.berlin.de/sen/sbw/stadtdaten/geoportal/liegenschaftskataster/geobasisdaten-online/schulungsunterlagen/))
- **Nutzungsbedingungen Geobasisdaten Online (Senatsverwaltung fürStadtentwicklung, Bauen und Wohnen)** ([https://www.berlin.de/sen/sbw/stadtdaten/geoportal/liegenschaftskataster/g](https://www.berlin.de/sen/sbw/stadtdaten/geoportal/liegenschaftskataster/geobasisdaten-online/nutzungsbedingungen/) [eobasisdaten-online/nutzungsbedingungen/](https://www.berlin.de/sen/sbw/stadtdaten/geoportal/liegenschaftskataster/geobasisdaten-online/nutzungsbedingungen/))
- **Nutzungsbedingungen Gruppenzertifikat (Senatsverwaltung fürStadtentwicklung, Bauen und Wohnen)** ([https://www.berlin.de/sen/sbw/stadtdaten/geoportal/liegenschaftskataster/g](https://www.berlin.de/sen/sbw/stadtdaten/geoportal/liegenschaftskataster/geobasisdaten-online/nutzungsbedingungen/) [eobasisdaten-online/nutzungsbedingungen/](https://www.berlin.de/sen/sbw/stadtdaten/geoportal/liegenschaftskataster/geobasisdaten-online/nutzungsbedingungen/))
- **Information zur Online-Ausweisfunktion / eID (Bundesamt für Sicherheit in der Informationstechnik)** ([https://www.ausweisapp.bund.de/online-ausweisen/\)](https://www.ausweisapp.bund.de/online-ausweisen/)
- **ALKIS (Senatsverwaltung fürStadtentwicklung, Bauen und Wohnen)** ([https://www.berlin.de/sen/sbw/stadtdaten/geoportal/liegenschaftskataster/al](https://www.berlin.de/sen/sbw/stadtdaten/geoportal/liegenschaftskataster/alkis/) [kis/\)](https://www.berlin.de/sen/sbw/stadtdaten/geoportal/liegenschaftskataster/alkis/)
- **ATKIS (Senatsverwaltung fürStadtentwicklung, Bauen und Wohnen)** ([https://www.berlin.de/sen/sbw/stadtdaten/geoportal/landesvermessung/geot](https://www.berlin.de/sen/sbw/stadtdaten/geoportal/landesvermessung/geotopographie-atkis/) [opographie-atkis/\)](https://www.berlin.de/sen/sbw/stadtdaten/geoportal/landesvermessung/geotopographie-atkis/)
- **AFIS (Senatsverwaltung fürStadtentwicklung, Bauen und Wohnen)** ([https://www.berlin.de/sen/sbw/stadtdaten/geoportal/landesvermessung/rau](https://www.berlin.de/sen/sbw/stadtdaten/geoportal/landesvermessung/raumbezug/amtliches-festpunktinformationssystem-afis/) [mbezug/amtliches-festpunktinformationssystem-afis/](https://www.berlin.de/sen/sbw/stadtdaten/geoportal/landesvermessung/raumbezug/amtliches-festpunktinformationssystem-afis/))
- **Geoportal Berlin (Senatsverwaltung fürStadtentwicklung, Bauen und Wohnen)**

([https://www.berlin.de/sen/sbw/stadtdaten/geoportal/geoportal-daten-und-die](https://www.berlin.de/sen/sbw/stadtdaten/geoportal/geoportal-daten-und-dienste/) [nste/\)](https://www.berlin.de/sen/sbw/stadtdaten/geoportal/geoportal-daten-und-dienste/)

## <span id="page-6-2"></span>**Durchschnittliche Bearbeitungszeit**

[https://liste-antraege.bda.service.berlin.de/intelliform/forms/default/bda/SenStadtW](https://liste-antraege.bda.service.berlin.de/intelliform/forms/default/bda/SenStadtWohn/SenStadtGeobasisdaten/index) [ohn/SenStadtGeobasisdaten/index](https://liste-antraege.bda.service.berlin.de/intelliform/forms/default/bda/SenStadtWohn/SenStadtGeobasisdaten/index)